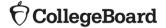

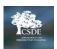

# Accommodations Crosswalk for Connecticut SAT School Day

This crosswalk has been designed to help educators understand the relationship between the College Board options in SSD Online and SAT School Day accommodation in the CAI system. Although the Connecticut SAT is being administered digitally, SSD Online is still aligned to paper-based College Board assessments. Therefore, additional notes about how students will test digitally are included. The paper-based SAT is only allowed for students that require a paper assessment as documented in their plan. It is recommended that you have students take a practice test to try out their digital accommodations to ensure the best options are in place.

#### Extended Time+

| Selection in SSD Online                                  | Notes for Students Taking<br>the Digital SAT                                                                                | Notes for Students Taking the Paper SAT~                        |
|----------------------------------------------------------|----------------------------------------------------------------------------------------------------|-----------------------------------------------------------------|
| Reading: Time and one-half (+50%) (Also, an allowable EL | Student will receive extended time and extra breaks on all sections. Set Time and One-Half (+50%) for each section in TIDE. | Student will receive extended and extra breaks on all sections. |
| support for a college reportable score)                  |                                                                                                    |                                                                 |
| Reading: Double time                                     | Student will receive extended time and extra breaks on all sections. Set Double Time                                        | Student will receive extended time and extra breaks on          |
| (+100%)                                                  | (+100%) for each section in TIDE.                                                                                           | all sections.                                                   |
| Reading: More than double                                | Student will receive extended time and extra breaks on all sections. Set More than                                          | Student will receive extended time and extra breaks on          |
| time                                                     | Double Time (>100%) for each section in TIDE.                                                                               | all sections.                                                   |
| Math: Time and one-half                                  | Student will receive extended time and extra breaks only on the math sections. Set                                          | Student will receive extended time and extra breaks             |
| (+50%)                                                   | Time and One-Half (+50%) for only the 2 math sections in TIDE.                                                              | only on the math sections.                                      |
| Math: Double time                                        | Student will receive extended time and extra breaks only on the math sections. Set                                          | Student will receive extended time and extra breaks             |
| (+100%)                                                  | Double Time (100%) for only the 2 math sections in TIDE.                                                                    | only on the math sections.                                      |
| Math: More than double                                   | Student will receive extended time and extra breaks only on the math sections. Set More                                     | Student will receive extended time and extra breaks             |
| time                                                     | than Double Time (>100%) for only the 2 math sections in TIDE.                                                              | only on the math sections.                                      |
| Other                                                    |                                                                                                    |                                                                 |

<sup>+</sup> Extended time for writing (for essay), listening, and speaking are options available in SSD Online; however, these are not applicable for the Connecticut SAT School Day.

### **Reading/Seeing Text**

| Selection in SSD      | Notes for Students Taking                                                                     | Notes for Students Taking                                 |
|-----------------------|-----------------------------------------------------------------------------------------------|-----------------------------------------------------------|
| Online                | the Digital SAT                                                                               | the Paper SAT~                                            |
| Large Print Test Book | Students can use universal Zoom tool up to 51-pt. font. Test settings in TIDE should be       | Documentation is required for any request larger than     |
|                       | adjusted for font greater than 51-pt. (if student's access needs cannot be met using the      | 20-pt.                                                    |
|                       | digital Zoom, large print test booklets can be ordered through College Board.)                |                                                           |
| Human Reader          | Can the student's access needs be met through text-to-speech technology? If so, student       | Student must test in a one-to-one setting with the        |
|                       | will use text-to-speech (TSS). If the student cannot use TSS through the online test delivery | human reader for the entire assessment. Automatically     |
|                       | system, the student will use a human reader. Students who require a human reader should       | receives time and one-half when using a human reader.     |
|                       | take the paper SAT and not test digitally.                                                    | A specialized reader script will be sent for the proctor. |

<sup>~ =</sup> There are no actions required to be taken in TIDE for any student testing on paper. To receive paper test books: Test coordinators will need to contact College Board to request paper test books no later than March 16, 2022:Phone (855) 373-6387; Email: SATSchoolDay@collegeboard.org.

| Selection in SSD<br>Online | Notes for Students Taking<br>the Digital SAT                                                   | Notes for Students Taking<br>the Paper SAT~              |
|----------------------------|------------------------------------------------------------------------------------------------|----------------------------------------------------------|
| Pre-recorded audio         | Student will use text-to-speech. Set TTS – Read Text Only (automatically time and one-         | Students may test in groups if wearing headphones.       |
| (MP3 via streaming)        | half) or TTS – Read Text and Graphics (automatically double time) depending on the             | Will automatically receive double time with additional   |
|                            | student's need.                                                                                | time on the writing and language test.                   |
| Braille with raised line   | Student will utilize appropriate assistive technology. Adjust TIDE test settings for assistive | College Board provides UEB with Nemeth Math              |
| drawings                   | technology and set permissive mode to "on".                                                    |                                                          |
| Raised line drawings       | Student will utilize appropriate assistive technology. Adjust TIDE test settings for assistive | Students approved for braille don't need this            |
| (graphs and figures)       | technology and set permissive mode to "on".                                                    | accommodation because raised line drawings are           |
|                            |                                                                                                | included with the braille test book.                     |
| Magnification device       | Students can use universal Zoom tool up to 51-pt. font. Test settings in TIDE should be        | Students must provide their own device.                  |
| (non-electronic)           | adjusted for font greater than 51-pt.                                                          |                                                          |
| Magnification device       | Students can use universal Zoom tool up to 51-pt. font. Test settings in TIDE should be        | Devices that pose security risks or test validity issues |
| (electronic)               | adjusted for font greater than 51-pt.                                                          | are not permitted.                                       |
| Colored overlay            | Color contrast set in TIDE                                                                     | School or student must provide the overlay.              |
| Assistive technology       | Student may use assistive technology or universal Zoom tool in TIDE. Permissive mode           | Student must be approved for both the ATC and the        |
| compatible (ATC) test      | must be set to "on".                                                                           | assistive technology they intend to use, such as a       |
| format                     |                                                                                                | screen reader, prior to test day.                        |
| (Provides digital          |                                                                                                |                                                          |
| version of the test        |                                                                                                |                                                          |
| delivered on a flash       |                                                                                                |                                                          |
| drive for use with         |                                                                                                |                                                          |
| screen readers)            |                                                                                                |                                                          |
| Other                      |                                                                                                |                                                          |

# **Recording Answers**

| Selection in SSD Online                             | Notes for Students Taking the Digital SAT                                                                                                    | Notes for Students Taking<br>the Paper SAT~                                                                      |
|-----------------------------------------------------|----------------------------------------------------------------------------------------------------|----------------------------------------------------------------------------------------------------|
| Large-print (large-block) answer sheet (no bubbles) | If large-print (large block) answer sheet (no bubbles) is chosen as the related accommodation provided in school, the student should take the paper SAT. | When a large print test book is requested, a large print answer sheet is also included. The student may only use |
| answer sheet (no bubbles)                           | accommodation provided in school, the student should take the paper SAT.                                                                                 | the large print answer sheet if approved in SSD Online.                                                          |
| Computer (word                                      | Not applicable to the Connecticut SAT                                                                                                    | Not applicable to the Connecticut SAT                                                                            |
| processor ONLY for                                  |                                                                                                    |                                                                                                    |
| Essays ONLY)                                        |                                                                                                    |                                                                                                    |
| Writer/scribe to record                             | Assistive technology (speech-to-text) can be used and set in TIDE and set permissive                                                                     | Must test in a one-to-one setting and will automatically                                                         |
| responses*                                          | mode to "on".                                                                                                    | receive time and one-half.                                                                                       |
| Writer/scribe to record                             | Set non-embedded accommodation in TIDE. NOTE: This is applicable only to students                                                                        | Must test in a one-to-one setting and will automatically                                                         |
| responses*                                          | who state or point to their responses.                                                                                                    | receive time and one-half.                                                                                       |

| Selection in SSD Online | Notes for Students Taking the Digital SAT | Notes for Students Taking |
|-------------------------|-------------------------------------------|---------------------------|
| Selection in SSD Online | Notes for Students Taking the Digital SAT | the Paper SAT~            |

 $<sup>\</sup>sim$  = There are no actions required to be taken in TIDE for any student testing on paper. To receive paper test books: Test coordinators will need to contact College Board to request paper test books no later than March 16, 2022: Phone (855) 373-6387; Email: SATSchoolDay@collegeboard.org.

| Braille writer         | Student will utilize appropriate assistive technology. Adjust TIDE test settings for | Must be supplied by the school or student.          |
|------------------------|--------------------------------------------------------------------------------------|-----------------------------------------------------|
|                        | assistive technology and set permissive mode to "on".                                |                                                     |
| Record answers in test | Not applicable to digital testing                                                    | Staff member must transcribe responses to an answer |
| book                   |                                                                                      | sheet once student completes the test.              |
| Other                  | Student will utilize appropriate assistive technology. Adjust TIDE test settings for |                                                     |
|                        | assistive technology and set permissive mode to "on".                                |                                                     |
|                        |                                                                                      |                                                     |
|                        |                                                                                      |                                                     |

### **Extra/Extended Breaks**

| Selection in SSD<br>Online | Notes for Students Taking the Digital SAT                                                    | Notes for Students Taking the Paper SAT~ |
|----------------------------|----------------------------------------------------------------------------------------------|------------------------------------------|
| Extended breaks            | Set extra/extended break settings in TIDE.                                                   | No additional action required            |
| Extra breaks               | Set extra/extended break settings in TIDE.                                                   | No additional action required            |
| Breaks as needed           | Set extra/extended break settings in TIDE. (There is no option for breaks as needed in TIDE. | No additional action required            |
|                            | Proctors can start/stop the clock as needed when extra/extended break setting has been set). |                                          |
| Other                      |                                                                                              |                                          |

<sup>~ =</sup> There are no actions required to be taken in TIDE for any student testing on paper. To receive paper test books: Test coordinators will need to contact College Board to request paper test books no later than March 16, 2022:Phone (855) 373-6387; Email: SATSchoolDay@collegeboard.org.

# **Modified Setting**

| <b>Selection in SSD Online</b> | Notes for Students Taking the Digital SAT                                                    | Notes for Students Taking the Paper SAT~                     |
|--------------------------------|----------------------------------------------------------------------------------------------|--------------------------------------------------------------|
| Preferential seating           | Set non-embedded accommodation in TIDE.                                                      | No additional action required                                |
| Small group setting            | Set non-embedded accommodation in TIDE.                                                      | No additional action required                                |
| School-Based Testing*          | Not applicable for School Day testing                                                        | Not applicable for School Day testing                        |
| One-to-one testing*            | Set non-embedded accommodation in TIDE.                                                      | No additional action required                                |
| One-to-one testing*            | Set non-embedded accommodation in TIDE.                                                      | No additional action required                                |
| Wheelchair Accessibility       | Set non-embedded accommodation in TIDE.                                                      | No additional action required                                |
| Other*                         | Set non-embedded accommodation in TIDE.                                                      | No additional action required                                |
| Other*                         | Set non-embedded accommodation in TIDE.                                                      | No additional action required                                |
| Other*                         | For students that require testing at a home or hospital setting due to a disability. This is | For students that require testing at a home or hospital      |
| (Home/Hospital Setting)        | different than off-site testing.                                                             | setting due to a disability. This is different than off-site |
|                                |                                                                                              | testing.                                                     |

#### Other

| Selection in SSD Online    | Notes for Students Taking the Digital SAT                                                 | Notes for Students Taking the Paper SAT~                   |
|----------------------------|-------------------------------------------------------------------------------------------|------------------------------------------------------------|
| Food/drink/medication      | Set non-embedded accommodation in TIDE.                                                   | No additional action required                              |
| Permission to test blood   | Set non-embedded accommodation in TIDE.                                                   | No additional action required                              |
| sugar                      |                                                                                           |                                                            |
| Printed copy of verbal     | Set non-embedded accommodation in TIDE. Print instructions for the student from SSD       | Print instructions for the student from SSD Online.        |
| instructions               | Online.                                                                                   |                                                            |
| Sign language interpreter  | Set non-embedded accommodation in TIDE.                                                   | No additional action required                              |
| for oral instructions only |                                                                                           |                                                            |
| Assistive technology       | Set AT test settings in TIDE and set permissive mode to "on".                             | Actions will depend on the AT being utilized. Detailed     |
| (AT)*                      |                                                                                           | information will be included in the student's SSD          |
|                            |                                                                                           | approval letter.                                           |
| Auditory                   | Set non-embedded accommodation in TIDE.                                                   | No additional action required                              |
| amplification/FM system    |                                                                                           |                                                            |
| Four-Function Calculator   | All students are allowed use of a calculator on the math – with calculator section of the | All students are allowed use of a calculator on the math – |
|                            | math test. Can only use four-function calculator on the math – no calculator section, if  | with calculator section of the math test. Can only use     |
|                            | approved. Student can use embedded calculator or an external four-function calculator.    | four-function calculator on the math – no calculator       |
|                            |                                                                                           | section, if approved.                                      |
| Other*                     | Set non-embedded accommodation in TIDE.                                                   | No additional action required                              |

 $<sup>\</sup>sim$  = There are no actions required to be taken in TIDE for any student testing on paper. To receive paper test books: Test coordinators will need to contact College Board to request paper test books no later than March 16, 2022: Phone (855) 373-6387; Email: SATSchoolDay@collegeboard.org.